## **ГОСУДАРСТВЕННОЕ БЮДЖЕТНОЕ ПРОФЕССИОНАЛЬНОЕ ОБРАЗОВАТЕЛЬНОЕ УЧРЕЖДЕНИЕ ИРКУТСКОЙ ОБЛАСТИ «ЧЕРЕМХОВСКИЙ ГОРНОТЕХНИЧЕСКИЙ КОЛЛЕДЖ ИМ. М.И. ЩАДОВА»**

Рассмотрено на заседании Цикловой комиссии *«^>»* 2020 г. Протокол №  $\frac{70}{\sqrt{25}}$ Председатель

УТВЕРЖДАЮ зам. директора по УР Н.А. Шаманова  $\frac{2020 \text{ r}}{x 45}$   $\frac{2020 \text{ r}}{x}$ 

### **МЕТОДИЧЕСКИЕ УКАЗАНИЯ КОНТРОЛЬНЫЕ ЗАДАНИЯ** для студентов заочной формы обучения по дисциплине **ОГСЭ.ОЗ Иностранный язык программы подготовки специалистов среднего звена**

**09.02.04 Информационные системы (по отраслям)**

2020 г.

# **СОДЕРЖАНИЕ**

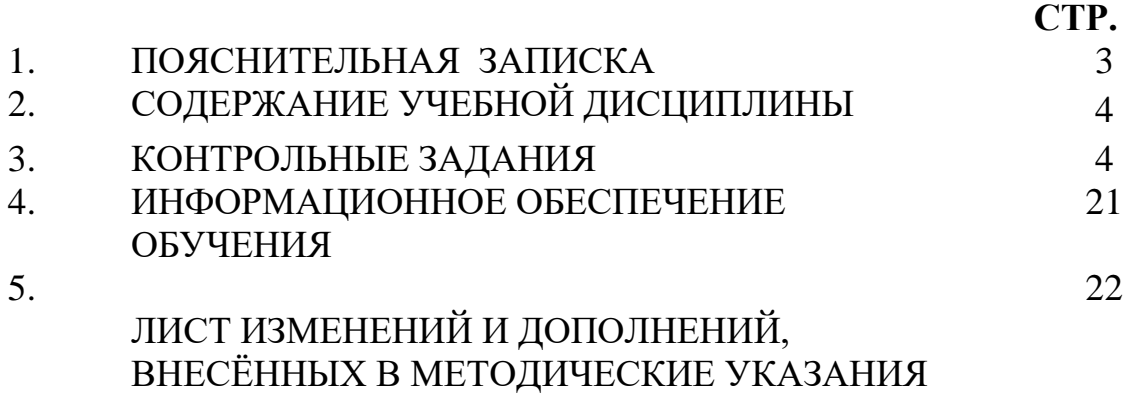

### **1.ПОЯСНИТЕЛЬНАЯ ЗАПИСКА**

 Методические указания по **учебной дисциплине ОГСЭ.03 Иностранный язык**  предназначены для студентов заочной формы обучения специальности **09.02.04 Информационные системы (по отраслям)** и составлены в соответствии с ФГОС СПО и рабочей программой дисциплины **ОГСЭ.03 Иностранный язык.**

 В результате освоения программы **дисциплины ОГСЭ.03 Иностранный язык** студент заочной формы обучения **должен:**

#### **знать:**

лексический (1200 **−** 1400 лексических единиц) и грамматический минимум, необходимый для чтения и перевода (со словарем) иностранных текстов профессиональной направленности

#### **уметь:**

-общаться (устно и письменно) на иностранном языке на профессиональные и повседневные темы;

-переводить (со словарем) иностранные тексты профессиональной направленности;

-самостоятельно совершенствовать устную и письменную речь, пополнять словарный запас;

 По окончанию изучения **учебной дисциплины ОГСЭ.03 Иностранный язык**  студент заочной формы обучения должен выполнить письменную контрольную работу. Приступая к выполнению контрольных заданий, следует проработать теоретический материал. Для улучшения его усвоения необходимо вести конспектирование и после изучения темы ответить на вопросы самоконтроля.

## **2. СОДЕРЖАНИЕ УЧЕБНОЙ ДИСЦИПЛИНЫ**

### **Раздел 1. Страны изучаемого языка. Тема 1.1 Соединенное Королевство Великобритании и северной Ирландии. Тема 1.2 Англоговорящие страны. Раздел 2. Выдающиеся личности.**

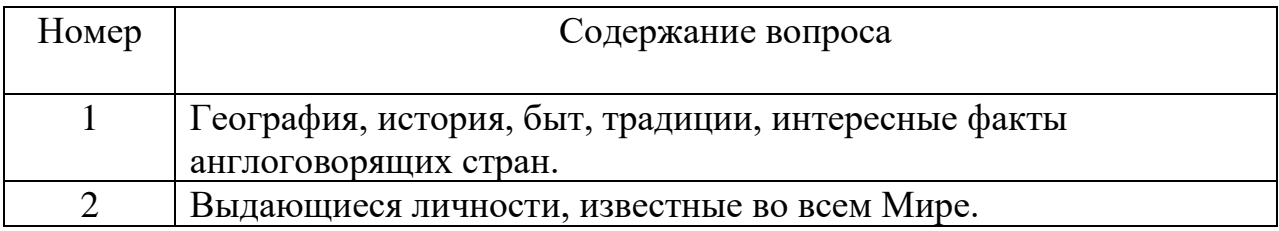

#### **Методические указания**

В ходе изучения данного раздела следует уделить особое внимание на роль данной дисциплины в процессе освоения основной профессиональной образовательной программы по специальности.

Приступая к изучению иностранного языка студентам необходимо обратить особое внимание на освоение новой лексики и грамматический материал. Лексика, приводимая в текстах контрольных работ, является профессионально- ориентированной и направлена на развитие как общих, так и профессиональных компетенций.

#### **Вопросы для самоконтроля**

1. Какие есть формы глаголов to be, to have в аспекте настоящего, прошедшего и будущего времени?

2. Как образуются общие и специальные вопросы?

3.Каков порядок слов в английском повествовательном и вопросительных

предложениях различных типов?

4. Какие основные формы глагола?

#### **Раздел 1. Страны изучаемого языка.**

**Тема 1.1** Соединенное Королевство Великобритании и северной Ирландии.

**Тема 1.2** Англоговорящие страны.

**Раздел 2.** Выдающиеся личности.

### **3. КОНТРОЛЬНЫЕ ЗАДАНИЯ**

При выполнении контрольной работы следует соблюдать следующие требования: 1. Четко и правильно переписывать задания контрольной работы по своему варианту. Работы, выполненные по другому варианту, возвращаются при проверке.

2. Ответы на вопросы должны быть четкими, полными и аргументированными,

3. Работу выполнять в **печатном(письменном)** варианте. Формат А4, тип шрифта: Times New Roman размер 14

5. В конце работы привести перечень использованной литературы.

## *Вариант № 1*

## **Task 1**

**Употребите глагол to be в нужной форме (am, is, are, was, were, will/shall be) и переведите предложения на русский язык.**

1. I a first-year student of extra-mural department.

2. In five years they \_\_\_\_ certified specialists.

3. My friend \_\_\_\_ a network manager in a large company some years ago, now he is a lecturer at a financial college.

4. Last year we \_\_\_\_ very busy preparing for tests and exams.

5. Working from home \_\_\_ a new way of life for a large number of IT specialists.

- 6. There many helpful office application programs today.
- 7. Computer one of the most wonderful inventions of mankind.

## **Task 2**

**Поставьте глагол to have в нужную временную форму (Present, Past , Future) и переведите предложения на русский язык.**

1. Most office workers \_\_\_\_ nine to five jobs.

2. The Academy a computer centre with twenty computers.

3. \_\_\_\_ we \_\_\_\_ exams in History of Russia next year?

4. Two years ago we \_\_\_ not \_\_\_\_ this office application program.

5. Our Agricultural Academy \_\_\_ two large departments – full-time and extra-mural.

6. \_\_\_ we \_\_\_ a practical in Higher Mathematics next Monday or next Wednesday?

7. They \_\_\_ not \_\_\_\_ a contract with the city administration now.

## **Task 3**

### **Раскройте скобки и поставьте глагол в соответствующее время группы времен Simple. Переведите предложения.**

1. I work from home - I (receive) and (send) processed data to the main office,

2. Some years ago I (finish) college and (to start) working as a computer operator.

3. In the near future we (install) a better software.

4. The old antivirus program (not to provide) good protection from all the viruses that can come from the Web.

## **Task 4**

**I. Прочитайте вопросы 1-4 и тексты, обозначенные буквами A-E. Установите, в каких текстах можно найти ответ на эти вопросы. Ответ на каждый вопрос можно найти только в одном тексте. Занесите свои ответы в таблицу,** 

## **приведенную ниже, где под номером вопроса впишите соответствующую букву. В задании один текст лишний.**

Where can tourists….

1. learn more about extreme sports?

2. see a country which is as large as America?

- 3. enjoy the most splendid view of the Niagara Falls?
- 4. have lunch at a sand dune?

**A.** Canada has an area of nearly ten million square kilometers. It is a country of lakes. Since the building of the St. Lawrence Seaway the Great Lakes and the St. Lawrence River form a great water way from the Atlantic to the heart of the country. The Niagara Falls on the Niagara River between Lake Erie and Lake Ontario are one of the most splendid sights in the world.

**B.** New Zealand is famous for its geysers, thermal springs, its national past time rugby and extreme sports. It is a mountainous country. Most of North Island and the south-west of South island have good forests of evergreen trees and large areas are rich grasslands. Tourists are offered such extreme amusements as tramping through virgin forest, rafting on rushing mountain rivers, jumping from helicopters and bridges into precipices and water.

**C.** Australia is massive and very sparsely peopled: in size in rivals the USA, yet it's population is just over eighteen million. This is an ancient land, and often looks it. In contrast, its cities – most of which were founded as recently as the mid nineteenth century – express a youthful energy.

**D.** Indian people are very friendly and hospitable. I continued to travel in India at a snail's pace. The longer we were out in the desert, the more beautiful it grew, so peaceful and romantic as the land shifted from scrub bush to sand dunes to rocky hills and back to sand dunes. Each day we could stop at a new sand dune for lunch.

**E.** Dubai (a land of sunrise) was once a part of a large desert. But now it is a green island of everlasting summer, a centre of world entertainment, and a civilized city in the United Arab Emirates. There are wonderful buildings of glass, skyscrapers, peaceful fountains in the middle of flower gardens, and meadows with colorful plants.

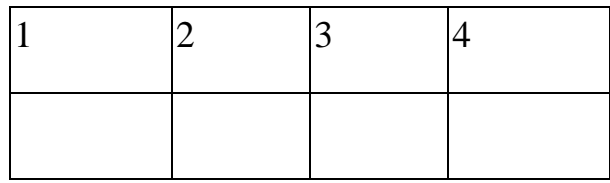

## **Вариант 2**

**Task 1**

**Употребите глагол to be в нужной форме (am, is, are, was, were, will/shall be) и переведите предложения на русский язык.**

1. Next year they …… second-year students.

2. Last year the progress of most students …… very good, because nobody skipped classes.

3. Tutorials in British universities …… individual consultations given to students by lecturers and professors.

4. Loans are given to some full-time students if it …… necessary to support them financially.

5. Last year the number of students in the Agricultural Academy … ten thousand.

6. There … some very helpful techniques of fast reading.

7. Honesty … the best policy.

## **Task 2**

**Поставьте глагол to have в нужную временную форму (Present, Past , Future) и переведите предложения на русский язык.**

1. Most Russian universities …… extra-mural departments.

2. We ……a new lecturer on Information Science next term.

3. … you … History of Russia last year?

4. The academic year in British universities usually …… three terms (=three semesters).

5. We … (not to have) examinations in Philosophy this term.

6. When we were in our first year …… (not to have) practicals and lectures every Saturday and Sunday, but now we have.

7. … we … two or three exams next term?

## **Task 3**

### **Раскройте скобки и поставьте глагол в соответствующее время группы времен Simple. Переведите предложения.**

1. In many families people (use) multimedia computers for fork and games.

2. Last year our company (install) new PCs in all the offices and (connect) them to the Internet

3. In twenty-five years computers (manage) the functions of all gadgets in our homes, from microwave oven to climate control.

4. Nowadays cars (not to drive) themselves, but in future it is quite possible.

## **Task 4**

### **Match the names of the famous British people with the sentences.**

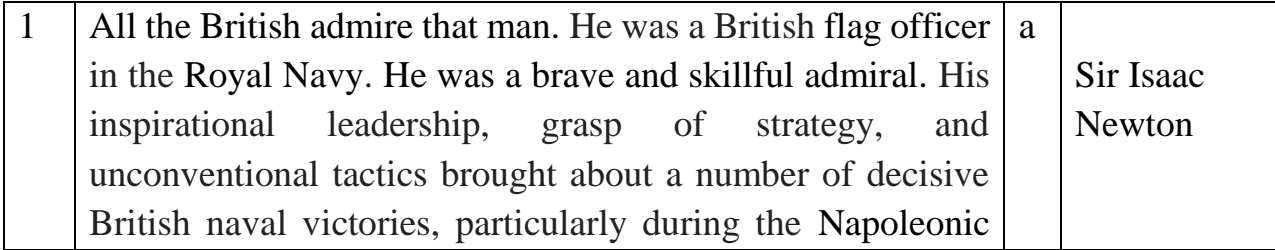

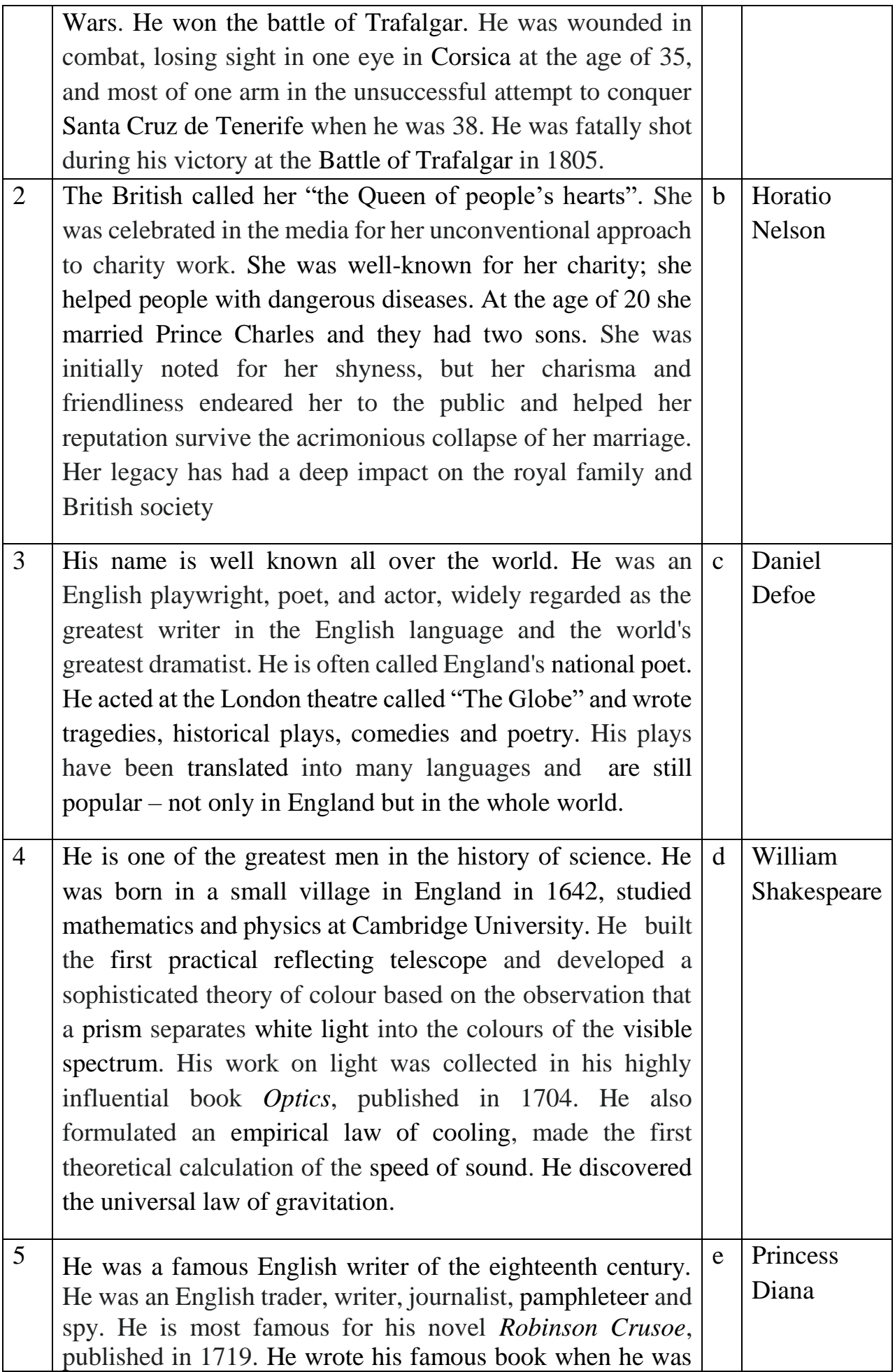

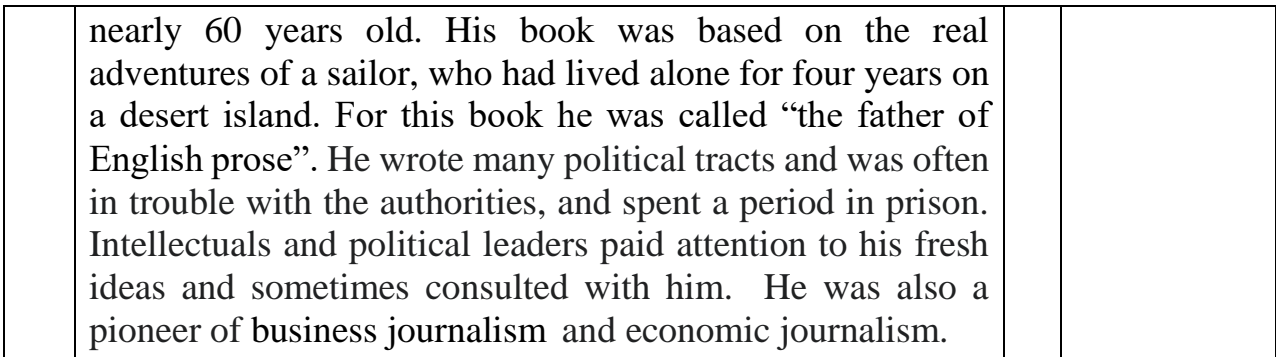

## **Раздел 5.Компьютеры Тема 5.1 Что такое компьютер? Тема 5.2 Времена глагола. Активный залог Тема 5.4 Мой компьютер и его техническая характеристика.**

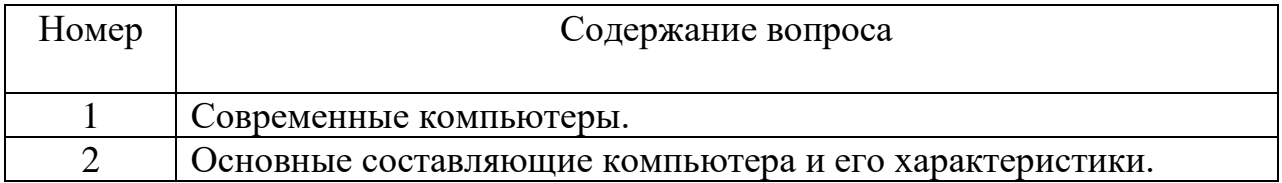

### **Методические указания**

Студентам необходимо обратить особое внимание на освоение новой лексики и грамматический материал. Лексика, приводимая в текстах контрольных работ, является профессионально- ориентированной и направлена на развитие как общих, так и профессиональных компетенций.

### **Вопросы для самоконтроля**

1.Какие типы компьютеров вы знаете?

2.Какие формы глагола употребляются в различных временах активного залога в английском языке?

### **Вариант 1**

### **1. Сhoose the right variant:**

1. MS-Dos is an operation system – a piece of \_\_\_\_\_\_ which looks after the running of your computer.

a) software

b) hardware

2. This operating system lets you create and make use of peripheral

attached to your computer.

a) files, devices

b) programmes, drivers

3. The operating system is \_\_\_\_\_\_\_ from disk when the computer is started up

- a) driven
- b) loaded
- 4. You will receive five with your computer
- a) disks
- b) files

5. Blank disks can be used to store the information, but these disks must be

before they can be used

- a) protected
- b) formatted

## **2. Fill in the gaps:**

1. Hard disks can be devided into one or four separate \_\_\_\_\_ called partitions

- a) sections
- b) devices

2. To prepare your hard disk for the MS-Dos operating system, you must \_\_\_\_\_\_ a partition for MS-Dos called a Dos partition.

a) think of

b) create

- 3. Too many files open.
- a) слишком много файлов открыто
- b) слишком многие файлы открываются
- с) открытие слишком многих файлов
- 4. Sector size too long.
- a) длинный секторный размер
- b) длина размера сектора
- с) размер сектора слишком длинный (большой)
- 5. Enter new date
- a) новая дата введена
- b) введите новые данные
- с) введение новой даты

## **3. Put the verbs in the right form (Present, Past , Future) and translate them into Russian:**

- 1. Most Russian universities …… extra-mural departments.
- 2. We ……a new lecturer on Information Science next term.
- 3. … you … History of Russia last year?

4. The academic year in British universities usually …… three terms (=three semesters).

5. We … (not to have) examinations in Philosophy this term.

6. When we were in our first year …… (not to have) practicals and lectures every Saturday and Sunday, but now we have.

7. … we … two or three exams next term?

## **4. Read and translate the text. Answer the questions.**

## **Computers**

 Generally, any device that can perform numerical calculations, even an adding machine, may be called a computer but nowadays this term is used especially for digital computers. Computers that once weighed 30 tons now may weigh as little as 1.8 kilograms. Microchips and microprocessors have considerably reduced the cost of the electronic components required in a computer. Computers come in many sizes and shapes such as special-purpose, laptop, desktop, minicomputers, supercomputers.

Special-purpose computers can perform specific tasks and their operations are limited to the programmes built into their microchips. There computers are the basis for electronic calculators and can be found in thousands of electronic products, including digital watches and automobiles. Basically, these computers do the ordinary arithmetic operations such as addition, subtraction, multiplication and division.

General-purpose computers are much more powerful because they can accept new sets of instructions. The smallest fully functional computers are called laptop computers. Most of the general-purpose computers known as personal or desktop computers can perform almost 5 million operations per second.

Today's personal computers are know to be used for different purposes: for testing new theories or models that cannot be examined with experiments, as valuable educational tools due to various encyclopedias, dictionaries, educational programmes, in book-keeping, accounting and management. Proper application of computing equipment in different industries is likely to result in proper management, effective distribution of materials and resources, more efficient production and trade.

- 1. What are the main types of computers?
- 2. How do the computers differ in size and methods of their application?
- 3. What are the main trends in the development of the computer technology?

### **Вариант 2**

### **1. Сhoose the right variant:**

1. A \_\_\_\_\_ is a collection of related information such as a computer programme or the text of a message.

a) directory

b) file

- 2. Each filename is stored in the \_\_\_\_\_
- a) programme
- b) directory

3. MS-Dos needs a \_\_\_\_\_\_\_\_\_ to find way to a particular file

a) Pathname

b) specification

4. You must tell the computer which directory it is to use as its current working directory.

Do this with the change directory \_\_\_\_\_\_\_

a) command

b) programme

5. If you want to know what files are on your disk you can use the DIR command. It tells MS-Dos to all the files in a specific directory on a disk

a) display

b) store

## **2. Сhoose the right variant:**

1. Re-insert diskette for drive X

- a) дискета снова вставлена в дисковод Х
- b) вставьте снова дискету для дисковода Х
- с) повторная вставка дискеты в дисковод Х

2. Rename file

- a) переименуйте файл
- b) переименование файла
- с) файл переименован
- 3. Source diskette does not contain backup files

a) Дискета, с которой осуществляется считывание, не будет содержать резервных копий файлов

b) Дискета, с которой осуществляется считывание, содержит резервные копии файлов

с) Дискета, с которой осуществляется считывание, не содержит резервных копии файлов.

- 4. File contains non-contiguous blocks
- a) Не связывайте блоки в файле
- b) Файл содержит несвязанные блоки
- с) файл не содержит несвязанных блоков
- 5. Volume in drive X has no label
- a) дисковод не был помечен
- b) не помечайте меткой том на дисководе
- с) том на дисководе Х не имеет метки

## **3. Put the verbs in the right form (Present, Past , Future) and translate them into Russian:**

- 1. Most office workers \_\_\_\_ nine to five jobs.
- 2. The Academy a computer centre with twenty computers.
- 3. \_\_\_\_ we \_\_\_\_ exams in History of Russia next year?
- 4. Two years ago we \_\_\_ not \_\_\_\_ this office application program.
- 5. Our Agricultural Academy \_\_\_ two large departments full-time and extra-mural.
- 6. \_\_\_ we \_\_\_ a practical in Higher Mathematics next Monday or next Wednesday?
- 7. They \_\_\_ not \_\_\_\_ a contract with the city administration now.

## **4. Read and translate the text. Answer the questions.**

## **COMPUTER CRIMES**

More and more, the operations of our businesses, governments, and financial institutions are controlled by information that exists only inside computer memories. Anyone clever enough to modify this information for his own purposes can reap substantial re wards. Even worse, a number of people who have done this and been caught at it have managed to get away without punishment.

These facts have not been lost on criminals or would-be criminals. A recent Stanford Research Institute study of computer abuse was based on 160 case histories, which probably are just the proverbial tip of the iceberg. After all, we only know about the unsuccessful crimes. How many successful ones have gone undetected is anybody's guess.

Here are a few areas in which computer criminals have found the pickings all too easy.

Banking. All but the smallest banks now keep their accounts on computer files. Someone who knows how to change the numbers in the files can transfer funds at will. For instance, one programmer was caught having the computer transfer funds from other people's accounts to his wife's checking account. Often, tradition ally trained auditors don't know enough about the workings of computers to catch what is taking place right under their noses.

Business. A company that uses computers extensively offers many opportunities to both dishonest employees and clever outsiders. For instance, a thief can have the computer ship the company's products to addresses of his own choosing. Or he can have it issue checks to him or his confederates for imaginary supplies or ser vices. People have been caught doing both.

Credit Cards. There is a trend toward using cards similar to credit cards to gain access to funds through cash-dispensing terminals. Yet, in the past, organized crime has used stolen or counterfeit credit cards to finance its operations. Banks that offer after-hours or remote banking through cash-dispensing terminals may find themselves unwillingly subsidizing organized crime.

- 1. What did last researches show?
- 2. What is a way of doing criminal operations?
- 3. How do credit cards influence on the computer crimes?

**Раздел 6. Интернет на службе человека. Тема 6.1 Компания Microsoft Тема 6.3 Интернет и современная жизнь**

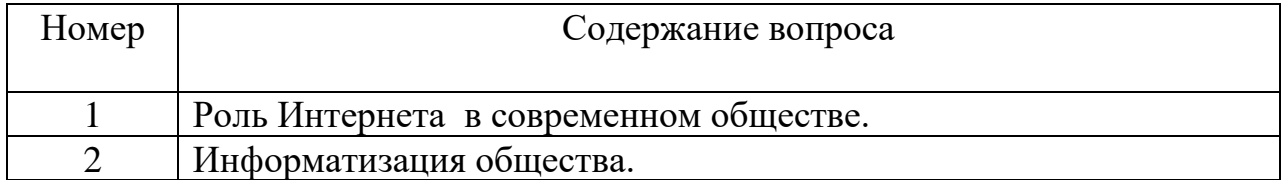

#### **Методические указания**

Студентам необходимо обратить особое внимание на освоение новой лексики и грамматический материал. Лексика, приводимая в текстах контрольных работ, является профессионально- ориентированной и направлена на развитие как общих, так и профессиональных компетенций.

#### **Вопросы для самоконтроля**

1. Типы сложных предложений в английском языке.

2. Как образуются формы глаголов группы Continuous и Perfect? Когда они употребляются?

### **Вариант 1**

#### **1. Read and translate the text. Answer the questions.**

#### **Internet In Our Life**

Just a century ago we didn't even know about computers and the Internet. But today we take them for granted and can't imagine our life without these inventions. I think that the Internet (or WorldWideWeb) is the greatest invention ever and it has made a significant impact on our lives.

Nowadays the Internet is affordable almost for anyone and it connects people all around the world. You can stay in touch with your friends, relatives and colleagues. Our modern life will stop without the net because it helps to make on-line business transactions, manage our bank accounts, pay our gas or electricity bills and send important e-mails, for example.

The Internet is the largest source of information. There are millions of Internet sites storing plenty of useful data about everything: science, history, psychology, sports, fashion, music, cooking and many other subjects. We can also download our favourite movies or songs, listen to radio channels or play games. Learning or practising foreign languages is possible with the Internet too.

The Internet saves our time and money. We can do on-line shopping choosing the desirable thing at the best price. And then we just click "Order the delivery". By the way, we can also sell various things in the net. We often don't need to go to the library: surfing the net can easily help us to find and open the book we need. Buying stamps and envelopes isn't required if you're going to send an e-mail. It takes just a few seconds to send an instant message by e-mail.

The Internet helps shy people or those with low-esteem to find each other on dating sites. On-line chatting through social networking websites is more comfortable for Internet users with the lack of social skills.

I am sure that the Internet has changed our life for the better. There is only one disadvantage about it: some people become rather addicted to it and spend all days long surfing the net, on-line dating or playing games. Over-using the net can be dangerous because new technology victims start neglecting their families, friends, work and real hobbies.

- 1. What place does the Internet play in our life?
- 2. What functions does it have?
- 3. What are its advantages and disadvantages?

### **2. Open the brackets and put the right form of the verbs in Present, past, Future Continuous.**

- 1. I … (study) Japanese online from 5 till 6 tomorrow evening.
- 2. Listen! Why the dogs … (bark)?
- 3. She … (wear) a yellow coat when I saw her.
- 4. They … (take) their driving test next Monday.
- 5. I dropped my wallet when I … (get) on the bus.
- 6. What you … (do) in my office yesterday?
- 7. Bob … (feel) much better today.
- 8. The kids … (watch) cartoons in their room now.
- 9. I'm afraid she … (sleep) in ten minutes.
- 10.We … (have) tea soon?

### **Вариант 2**

### **1. Read and translate the text. Fill in the table.**

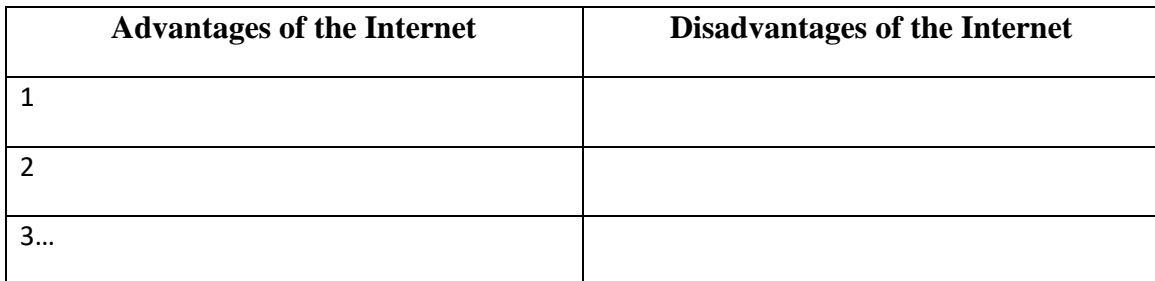

## **The Internet**

Modern life is easy and fun. We have all the amenities. We do not need to go to the movie s, because we have big TVs at home. The children have cell phones with large displays. M odern technology is useful and convenient. In my opinion, Internet is the most comfortable thing. Computers are also an important invention, but Internet is better than any other type of information. Originally, Internet was a military experiment in the USA of 60-

s. But soon it became clear that everyone in the world can use it.

Everybody knows that the Internet is a global computer network, which embraces hundred s of millions of users all over the world. The Internet has already entered our ordinary life. It's hard to imagine our lives without Internet nowadays. It has become an important part o f every person's life. It is clear that the accurate number of users can be counted fairly appr oximately, nobody knows exactly how many people use the Internet today, because there a re hundreds of millions of users and their number is growing.

Nowadays, no one can deny the importance of the Internet. Sitting in front of a computer, clicking a mouse, you can shop, download many interesting films, books, read news about subject which is interesting for you, play computer games with other players, chat and sen d mails to your friends. Internet has drastically changed everything. Since the time of Inter net appearance, many other media sources became unnecessary. You can find the informat ion you're looking for in 5 seconds. It is very convenient for students, professionals, expert s and all other people. From one side, it's great to have everything right here online, from t he other side, it's a shame that people have stopped reading paper books and newspapers. Nowadays the most popular Internet service is e-

mail. Most of the people use the network only for sending and receiving e-

mail messages. They can do it either they are at home or in the internet clubs or at work. With the help of the internet people from different parts of the planet can communicate wit h each other and share information without leaving their home. It has become easier to me et like-minded people from all over the world and become friends with them.

There are many different Internet competitions for different subjects which give students t he opportunity to participate even in international competitions. Thanks to the Internet, pe ople can quickly sell, advertise and share knowledge, idea, and personal feelings. People e nter the world of virtual reality to avoid everyday problems. In spite of all the good sides t hat Internet has, there are some drawbacks. First of all, they are viruses, which can be very dangerous for any computer. It's good to have reliable antivirus software installed. Other minus is the violent content. There is a lot of violence and cruelty online. People are suffer ing from inappropriate information on the Internet, because it is very hard to control infor mation from the Internet. Although the Internet offers us large amount of information, its r eliability is dubious because many untrue news stories can be posted and cause confusions to many people. It is very difficult for us to find out what websites are reliable and what ar e not. Also you can get blackmail or spam. I think that the Internet becomes a way of a per son life and it is very harmful for our health. Many teenagers spend a long of time sitting a t the computers and spoiling their eyes. I don't mean that I am against the Internet, but it sh ould have reasonable limits.

### **2. Open the brackets and put the right form of the verbs in Present Perfect, Past Perfect или Future Perfect.**

- 1. Sam … (lose) his keys. So he can't open the door.
- 2. When I woke up in the morning, the rain already … (stop).
- 3. I hope I … (finish) my test by midnight.
- 4. The film turned out to be much longer than we … (expect).
- 5. My sister just … (leave) for the bank.
- 6. The girls were good friends. They … (know) each other for 5 years.
- 7. Mother … (lay) the table before we come.

8. I never … (try) Japanese food.

- 9. Ted was so happy because his dream … (come) true.
- 10. We … (be) to Paris many times.

### **Раздел 7.Информационно-техническая революция. Тема 7.1.Первые хакеры. Компьютерные преступления Тема. 7.3 Компьютерные вирусы. Тема 6.3 Интернет и современная жизнь**

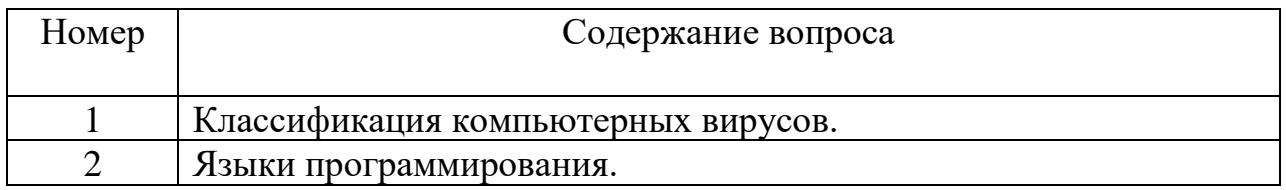

#### **Методические указания**

Студентам необходимо обратить особое внимание на освоение новой лексики и грамматический материал. Лексика, приводимая в текстах контрольных работ, является профессионально- ориентированной и направлена на развитие как общих, так и профессиональных компетенций.

#### **Вопросы для самоконтроля**

- 1. Какие компьютерные вирусы существуют?
- 2. Какие языки программирования необходимо освоить для будущей профессии?

### **Вариант 1**

#### **1. Read and translate the text. Fill in the table:**

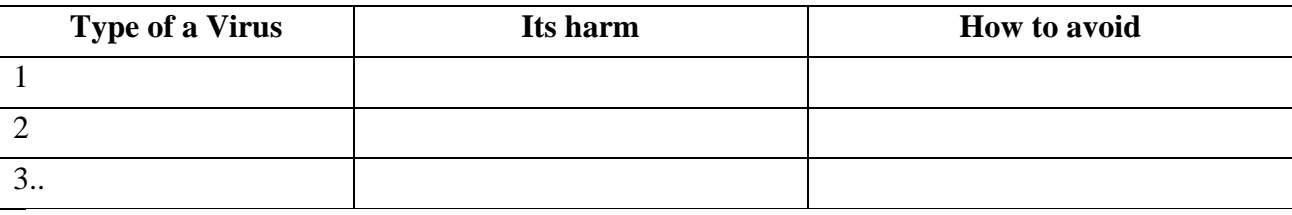

### **Common Types Of Computer Viruses**

Cybercriminals are getting better and better at stealing our confidential data and viruses that are being created are evolving rapidly. There are millions of viruses around the world, but here are some common types you should be aware of:

### **1. File-infecting Virus**

A virus that attached itself to an executable program. It is also called a parasitic virus which typically infects files with .exe or .com extensions. Some file infectors can overwrite host files and others can damage your hard drive's formatting.

## **2. Macro Virus**

This type of virus is commonly found in programs such as Microsoft Word or Excel. These viruses are usually stored as part of a document and can spread when the files are transmitted to other computers, often through email attachments.

## **3. Browser Hijacker**

This virus targets and alters your browser setting. It is often called a browser redirect virus because it redirects your browser to other malicious websites that you don't have any intention of visiting. This virus can pose other threats such as changing the default home page of your browser.

## **4. Web Scripting Virus**

A very sneaky virus that targets popular websites. What this virus does is overwrite code on a website and insert links that can install malicious software on your device. Web scripting viruses can steal your cookies and use the information to post on your behalf on the infected website.

## **5. Boot Sector Virus**

These viruses are once common back when computers are booted from floppy disks. Today, these viruses are found distributed in forms of physical media such as external hard drives or USB. If the computer is infected with a boot sector virus, it automatically loads into the memory enabling control of your computer.

## **6. Polymorphic Virus**

This virus has the capability to evade anti-virus programs since it can change codes every time an infected file is performed.

## **7. Resident Virus**

A resident virus stores itself on your computer's memory which allows it to infect files on your computer. This virus can interfere with your operating system leading to file and program corruption.

## **8. Multipartite Virus**

A type of virus that is very infectious and can easily spread on your computer system. It can infect multiple parts of a system including memory, files, and boot sector which makes it difficult to contain.

## **Protection Against These Types Computer Viruses**

A virus left untreated can wreak havoc on your device but if detected early, and appropriate measures are done, then the recovery would be quick. Just like how we protect ourselves from catching a virus, here are a few notes to remember to help keep your devices safe.

- 1. Avoid clicking on suspicious links.
- 2. Scan email attachments before opening it.
- 3. Avoid clicking on pop-up advertisements and get a pop-up blocker for your web browser.
- 4. When routed to another website, don't do anything, and immediately leave the site.
- 5. Install a reliable [anti-virus program](https://www.sophos.com/en-us.aspx) and always keep it up to date.

## **2. Fill in some/any/no.**

1. There is \_\_\_\_\_\_\_ milk in the cup, but it is very cold.

- 2. There is bread on the table. I can't make sandwiches.
- 3. Are there \_\_\_\_\_\_ oranges in the bag?
- 4. There isn't \_\_\_\_\_\_\_ cheese in the fridge.
- 5. There are\_\_\_\_\_\_ flowers in the vase. They are red.
- 6. There are \_\_\_\_\_\_ carrots in the fridge. I can't make soup.
- 7. There is \_\_\_\_\_\_\_ coffee in the cup, but it is very hot.
- 8. Is there \_\_\_\_\_\_ cheese in the fridge?

## **Variant 2**

### **1. Read and translate the text. Fill in the table:**

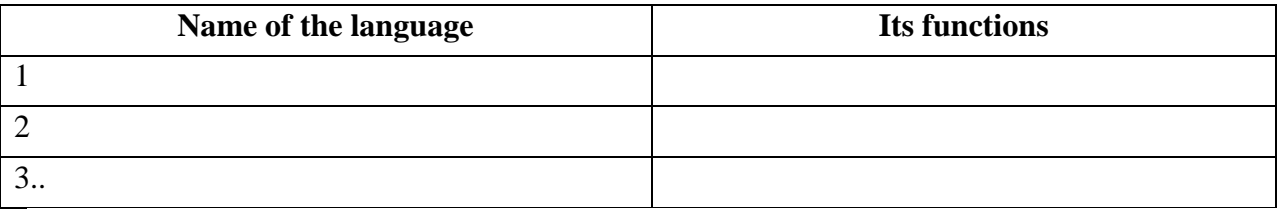

### **Languages of Programming**

The first important algorithmic language was [FORTRAN](https://www.britannica.com/technology/FORTRAN) (*for*mula *tran*slation), designed in 1957 by an [IBM](https://www.britannica.com/topic/International-Business-Machines-Corporation) team led by [John Backus.](https://www.britannica.com/biography/John-Warner-Backus) It was intended for scientific computations with [real numbers](https://www.britannica.com/science/real-number) and collections of them organized as one- or multidimensional arrays. Its control structures included conditional IF statements, repetitive loops (so-called DO loops), and a GOTO statement that allowed nonsequential execution of program code. FORTRAN made it convenient to have subprograms for common mathematical operations, and built libraries of them.

[ALGOL](https://www.britannica.com/place/Algol-star) (*algo*rithmic *l*anguage) was designed by a committee of American and European computer scientists during 1958–60 for publishing [algorithms,](https://www.merriam-webster.com/dictionary/algorithms) as well as for doing computations. Like [LISP](https://www.britannica.com/technology/LISP-computer-language) (described in the next section), ALGOL had recursive subprograms—procedures that could [invoke](https://www.merriam-webster.com/dictionary/invoke) themselves to solve a problem by reducing it to a smaller problem of the same kind. ALGOL introduced block structure, in which a program is composed of blocks that might contain both data and instructions and have the same structure as an entire program. Block structure became a powerful tool for building large programs out of small components.

ALGOL contributed a notation for describing the structure of a programming language, Backus–Naur Form, which in some variation became the standard tool for stating the [syntax](https://www.merriam-webster.com/dictionary/syntax) (grammar) of programming languages. ALGOL was widely used in Europe, and for many years it remained the language in which computer algorithms were published. Many important languages, such as [Pascal](https://www.britannica.com/technology/Pascal-computer-language) and Ada (both described later), are its descendants.

[COBOL](https://www.britannica.com/technology/COBOL) (*co*mmon *b*usiness *o*riented *l*anguage) has been heavily used by businesses since its inception in 1959. A committee of computer manufacturers and users and U.S. government organizations established CODASYL (*Co*mmittee on *Da*ta *Sy*stems and *L*anguages) to develop and oversee the language standard in order to ensure its portability across [diverse](https://www.merriam-webster.com/dictionary/diverse) systems.

COBOL uses an English-like notation—novel when introduced. Business computations organize and manipulate large quantities of data, and COBOL introduced the [record](https://www.britannica.com/technology/record-computing) [data](https://www.britannica.com/technology/data-structure)  [structure](https://www.britannica.com/technology/data-structure) for such tasks. A record clusters [heterogeneous](https://www.merriam-webster.com/dictionary/heterogeneous) data—such as a name, an ID number, an age, and an address—into a single unit. This contrasts with scientific languages, in which [homogeneous](https://www.merriam-webster.com/dictionary/homogeneous) arrays of numbers are common. Records are an important example of "chunking" data into a single object, and they appear in nearly all modern languages.

## **2. Fill in some/any/no.**

- 1. There isn't \_\_\_\_\_\_\_\_ juice in the glass.
- 2. There are \_\_\_\_\_\_\_ grapes on the plate. They are green.
- 3. They've got \_\_\_\_\_\_ buns in this shop.
- 4. I'd like \_\_\_\_\_\_\_\_ potatoes, please.
- 5. Have you got \_\_\_\_\_\_\_ ice-cream?
- 6. There aren't \_\_\_\_\_\_\_\_\_\_\_ boys in the team!
- 7. There are video shops in the town!
- 8. This is a terrible party. There isn't good music!

## **4. ИНФОРМАЦИОННОЕ ОБЕСПЕЧЕНИЕ ОБУЧЕНИЯ**

### **4.1 Печатные издания: Основные:**

О*-1.* Голубев , А.П. English for Technical Colleges .Английский язык для технических специальностей: учебник / А.П. Голубев, А.П. Коржавый, И.Б. Смирнова .-М.: ИЦ Академия, 2019.- 336с.

О-2. Шляхова, В. А. Английский язык для автотранспортных специальностей / В. А. Шляхова. — 8-е изд., стер. — Санкт-Петербург : Лань, 2020. — 120 с.

### **Дополнительные:**

Д-1. Голубев , А.П. English for Technical Colleges .Английский язык для технических специальностей: учебник / А.П. Голубев, А.П. Коржавый, И.Б. Смирнова .-М.: ИЦ Академия, 2016.- 336с.

Д-2. Агабекян, И.П. Английский язык: учебник/ И.П. Агабекян.- М.: ООО Проспект, 2009.

Д-3. Агабекян, И.П. Английский язык: учебник/ И.П. Агабекян.- М.: ООО Проспект, 2008.

Д-4. Полякова, Т.Ю. Английский для инженеров:учебник/ Т.Ю. Полякова, Е.В. Синявская.- М.: Высшая школа, 2003.-463с.

Д-5. Мюллер, В.К. Англо-русский словарь. Около 60000 слов и выражений:словарь / В.К. Мюллер.-М.:ГЛАВИЗДАТ, 1956.-700с.

Д-6. Бонами, Д. Английский для будущих инженеров: учебник/Д. Бонами.-М.: Высшая школа,1994.-288с.

Д-7. Мюллер, В. Современный школьный англо- русский, русско- английский словарь: около 100 000 слов, словосочетаний и идиоматических выражений / В.К.Мюллер .- Изд. 2-е –Ростов н/Д: Феникс; М.: Цитадель – трейд, 2010.-702с.

### **4.2 Электронные издания (электронные ресурсы)**1.

1. Голубев , А.П. English for Technical Colleges .Английский язык для технических специальностей: учебник / А.П. Голубев, А.П. Коржавый, И.Б. Смирнова .-М.: ИЦ Академия, 2019.- 336с. (ЭБС Академия)

2. Шляхова, В. А. Английский язык для автотранспортных специальностей / В. А. Шляхова. — 8-е изд., стер. — Санкт-Петербург : Лань, 2020. — 120 с. ЭБС «Лань»

## **5. ЛИСТ ИЗМЕНЕНИЙ И ДОПОЛНЕНИЙ, ВНЕСЕННЫХ В МЕТОДИЧЕСКИЕ УКАЗАНИЯ**

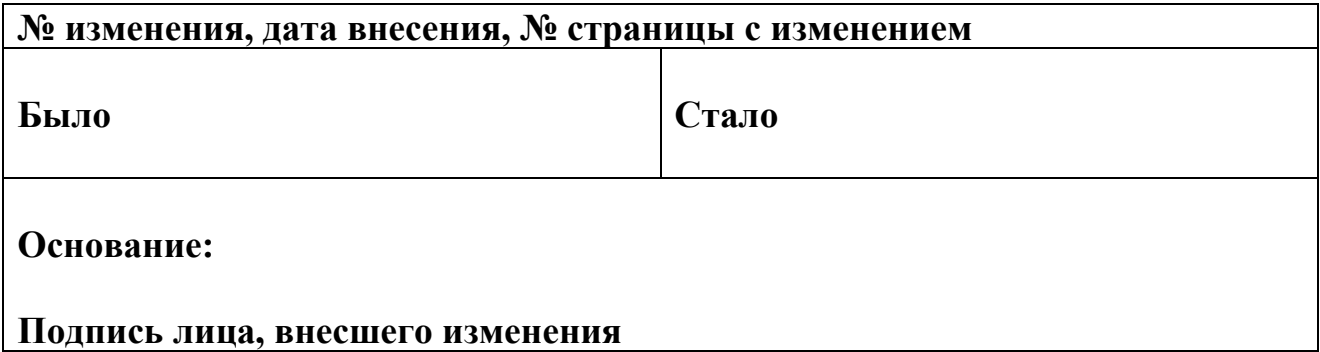